# **Fraunhofer-Institut für Optronik, Systemtechnik und Bildauswertung IOSB**

Workshop Intelligente Portale

Das SUI Ontologie-System

Ulrich Bügel Karlsruhe, 30.5.2011

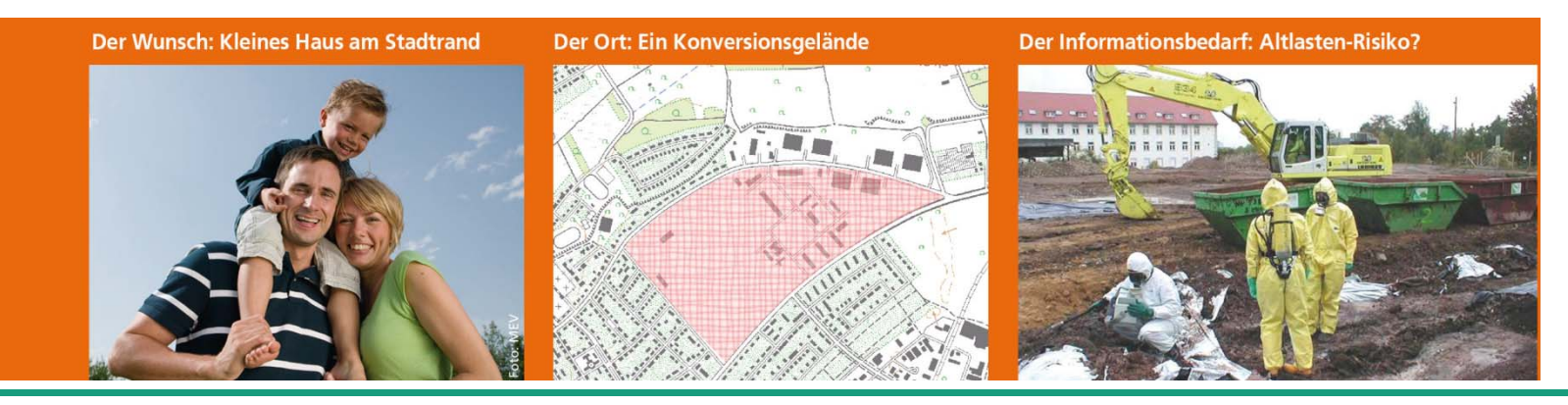

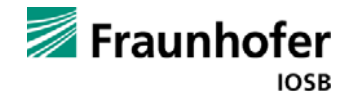

#### **Modellierung des Informationsbedarfs**

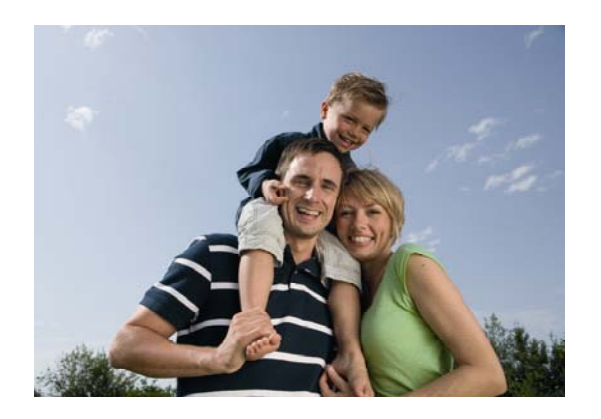

Altlasten-Risiko ?Infrastruktur, Einkaufsmöglichkeiten ? Kindergärten, Schulen ? Naherholungsgebiete ? Lärmbelastung durch Verkehr ? Überschwemmungsrisiko ? weitere "Risiken" ? ...

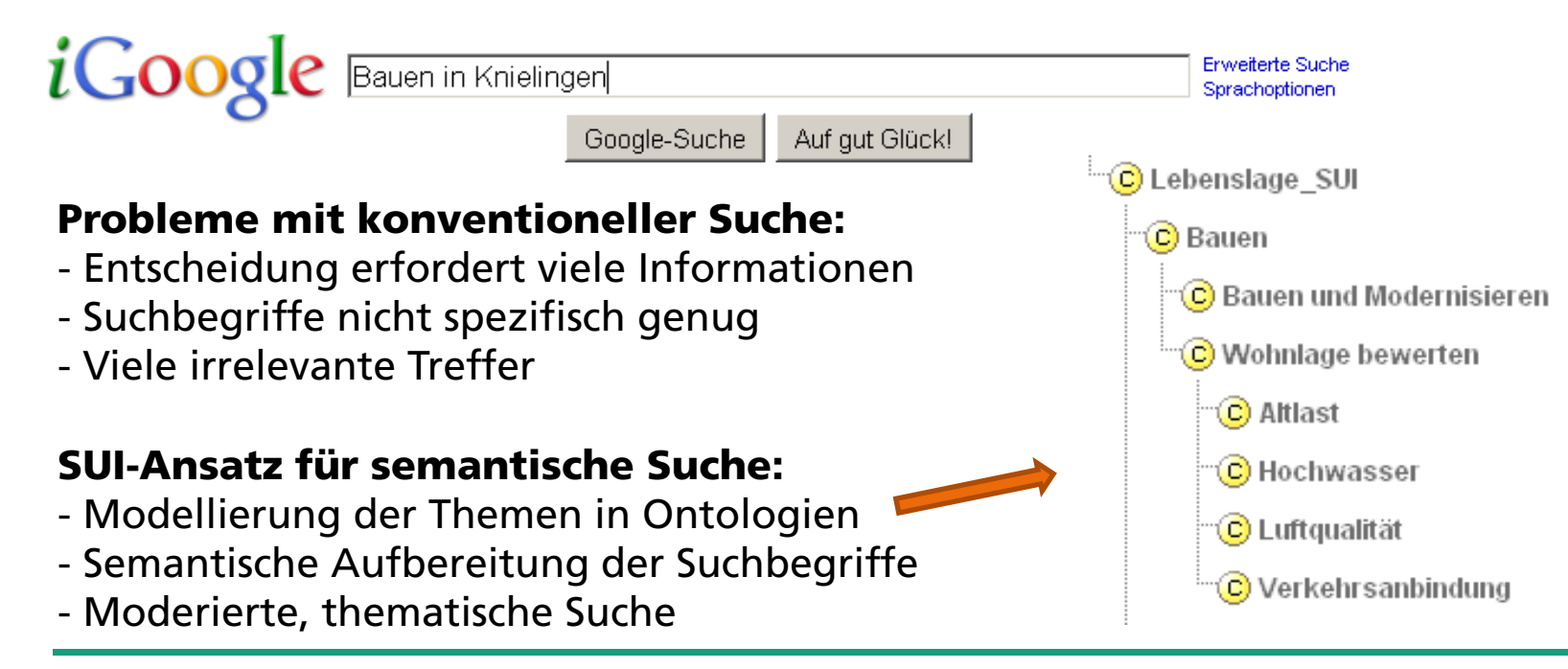

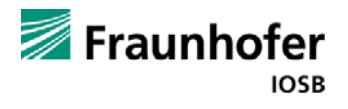

### **Das Ontologie-System: Funktion und Einordnung**

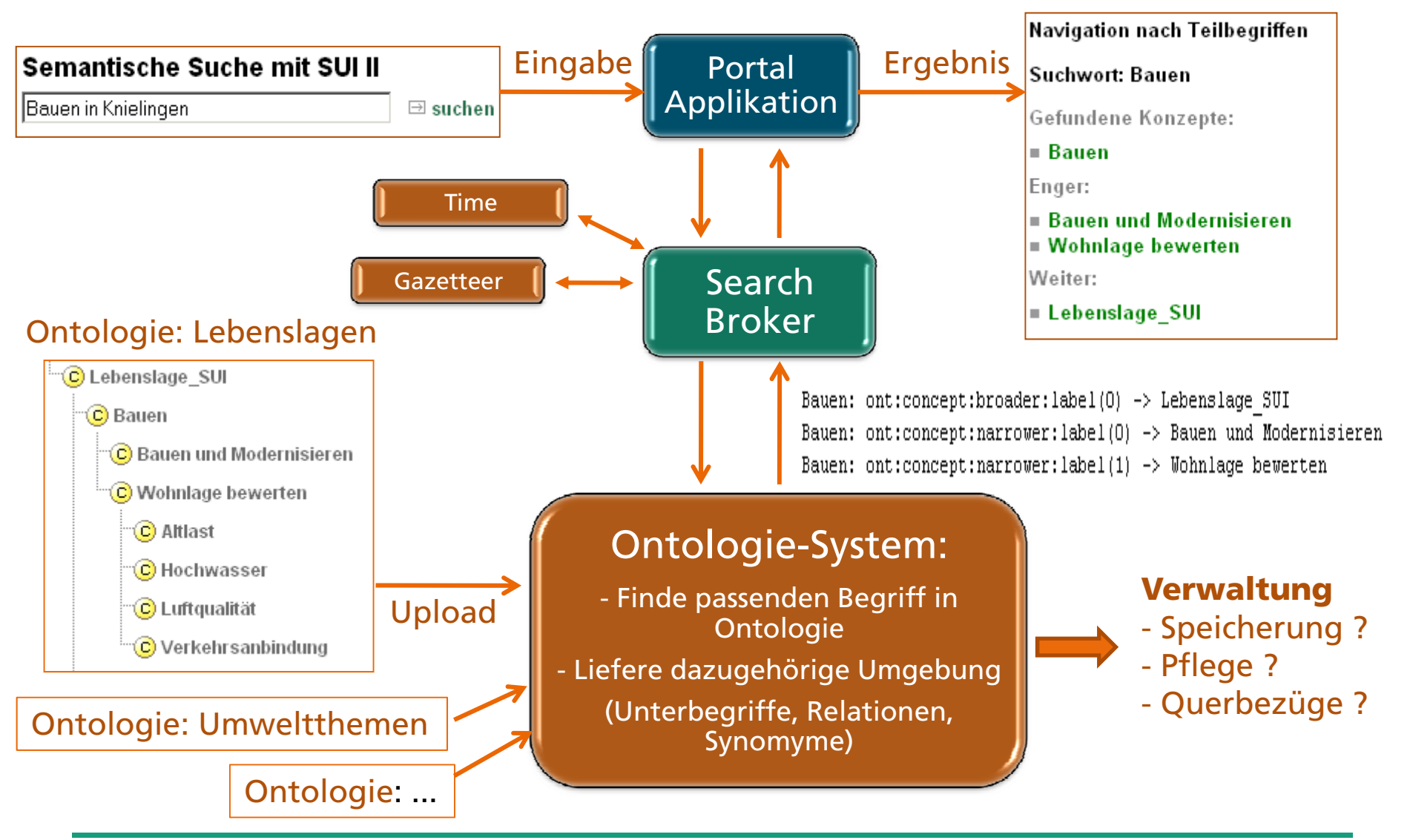

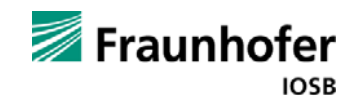

# **Ontologien (1) – Die SUI-Ontologie**

#### Unterstützung des Lebenslagen-Konzepts

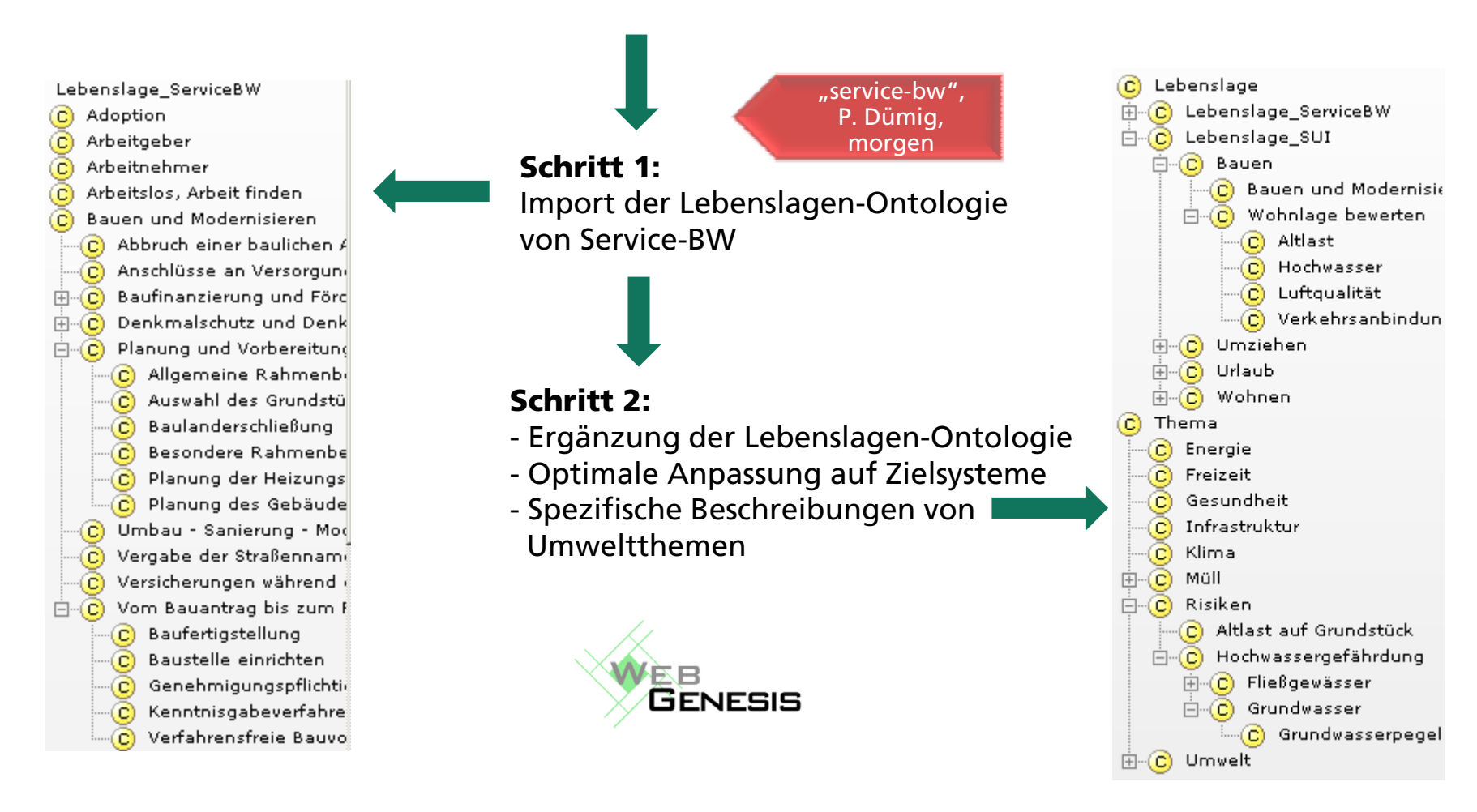

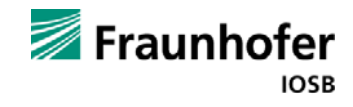

# **Ontologien (2) – GEMET**

#### GEMET Thesaurus (GEneral Multilingual Environmental Thesaurus)

6562 Begriffe Hierarchische StrukturKlassifikationsschema: 3 Super-Gruppen, 30 Gruppen, 5 Hilfsgruppen 40 Themen Thematisch zusammenhängende Terme in verschiedenen Gruppen Horizontale Beziehungen Verfügbar in 27 Sprachen Deutsche Kontribution: Umthes Thesaurus (SNS) Verfügbar als SKOS-Ontologie, Linked Open Data

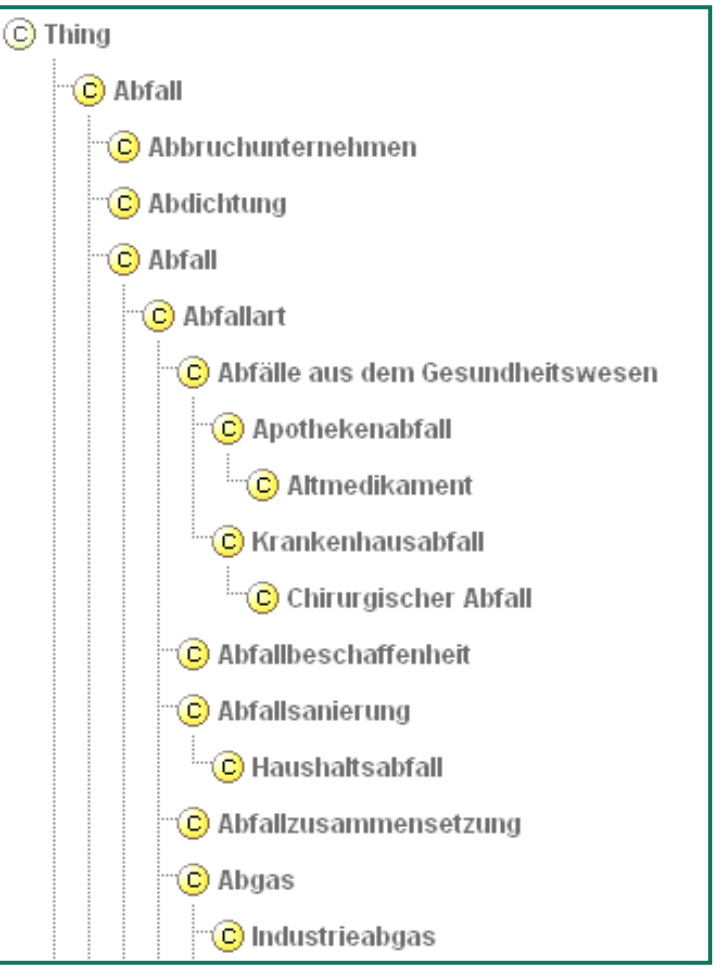

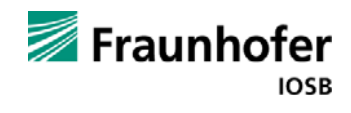

# **Ontologien (3) – UIS Objektartenkatalog (OAK)**

- П Regelt Beschaffenheit der Daten für verschiedene Aufgabengebiete
- П Vorgaben für Pflichtdatenführung und Qualitätssicherung
- П Fachliche Verknüpfung von Objekten unterschiedlicher Fachanwendungen

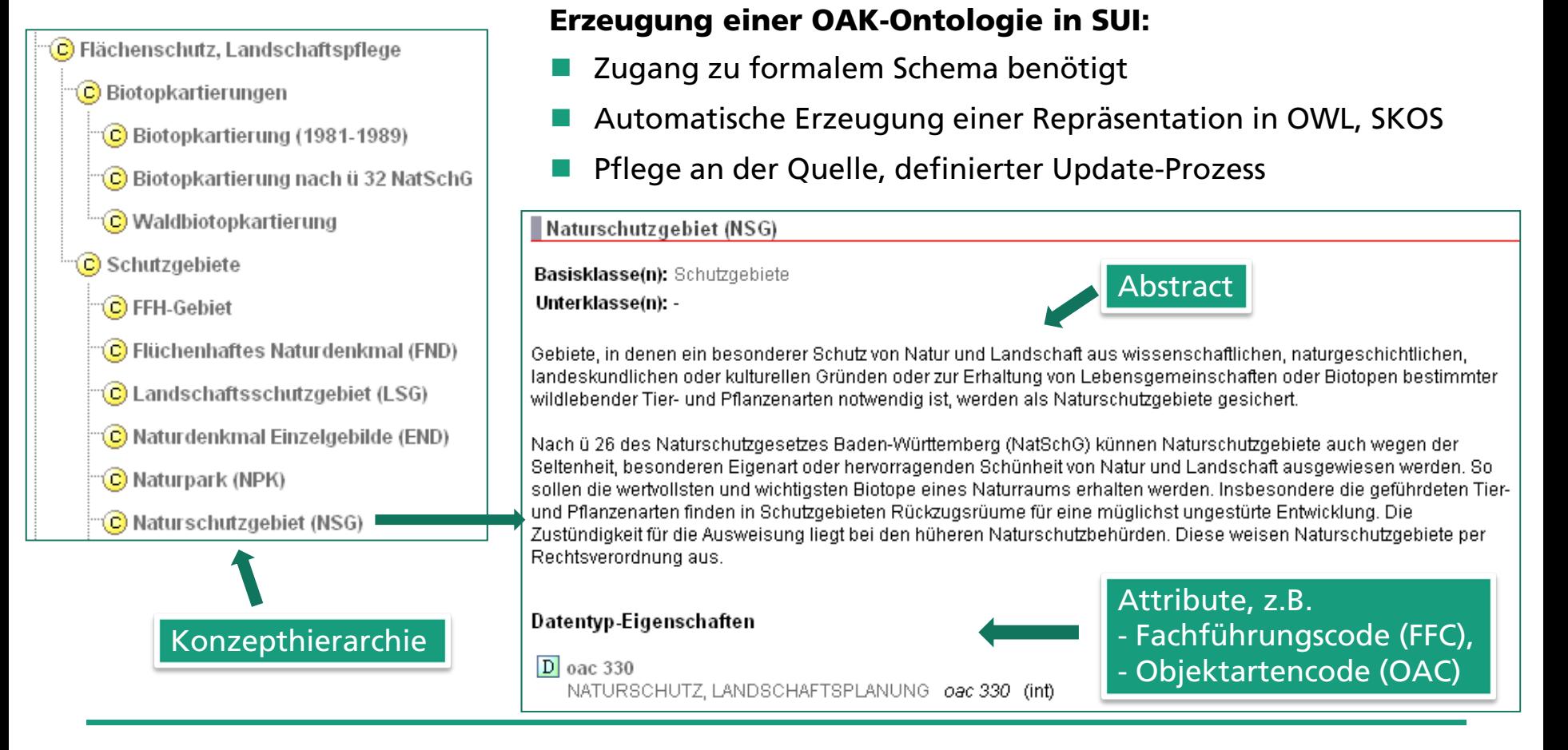

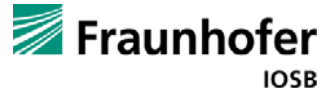

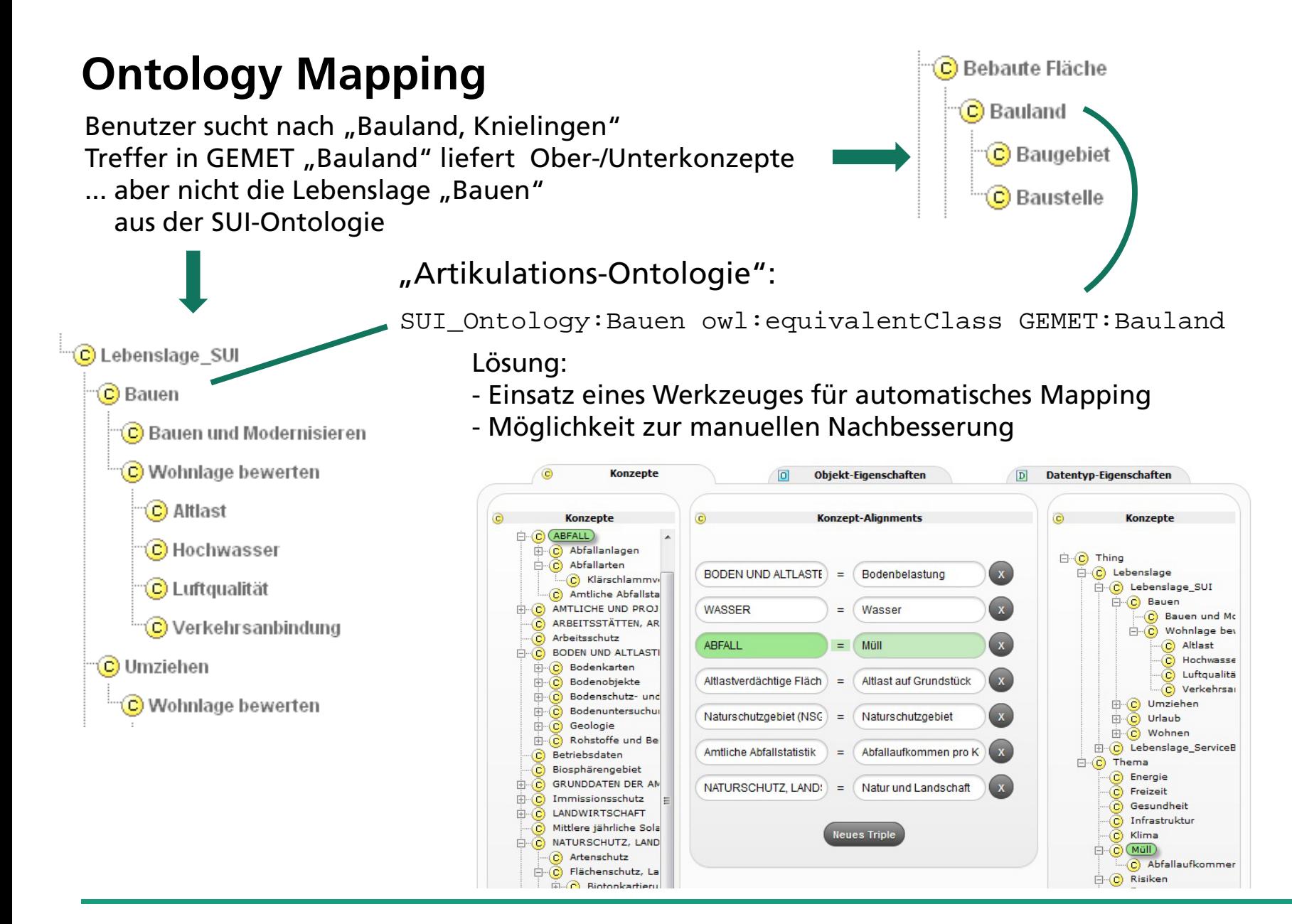

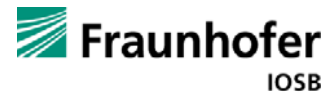

#### **Verarbeitung der Mappings in semantischer Suche**

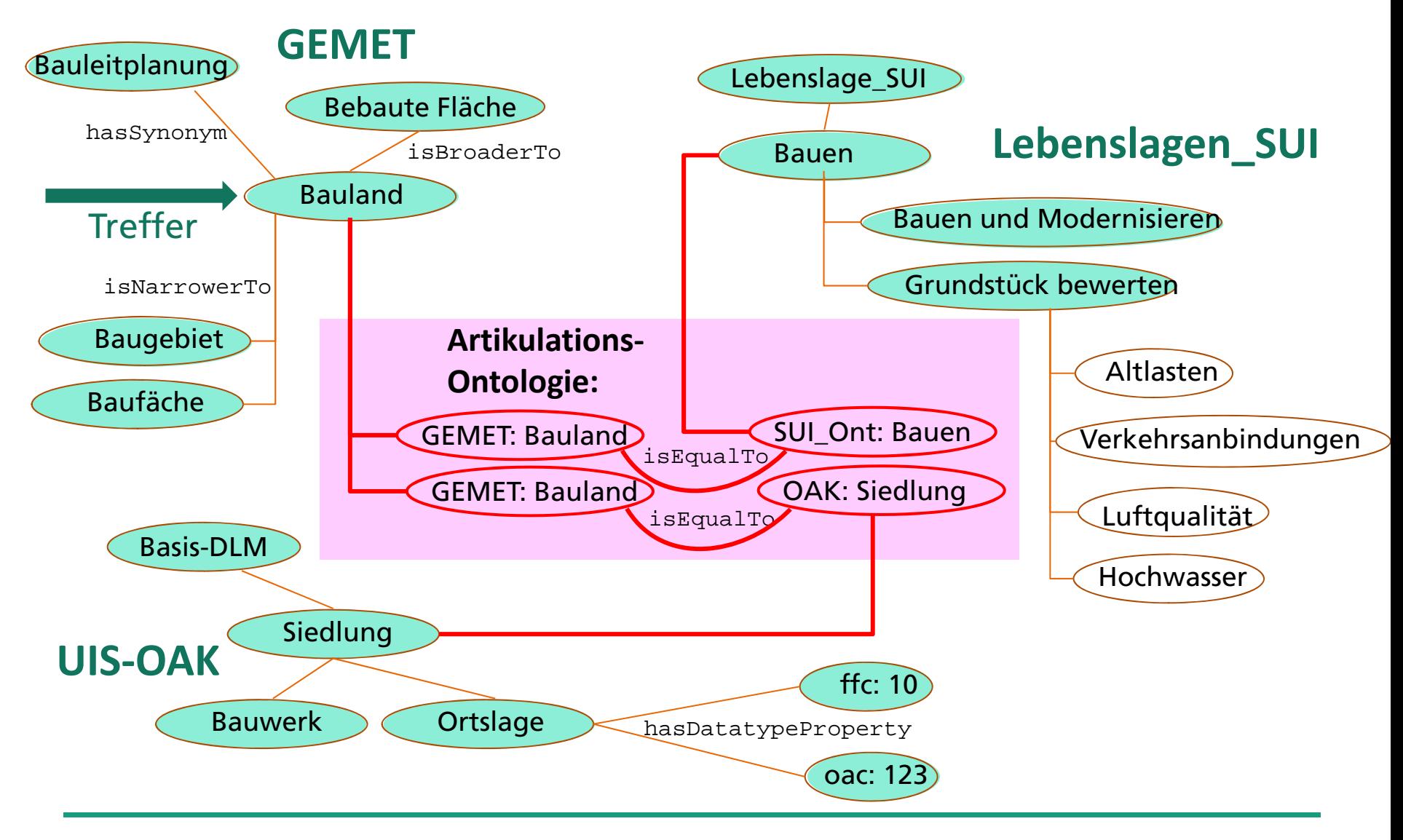

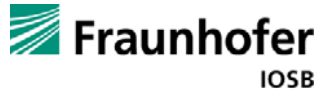

### **Entwicklung**

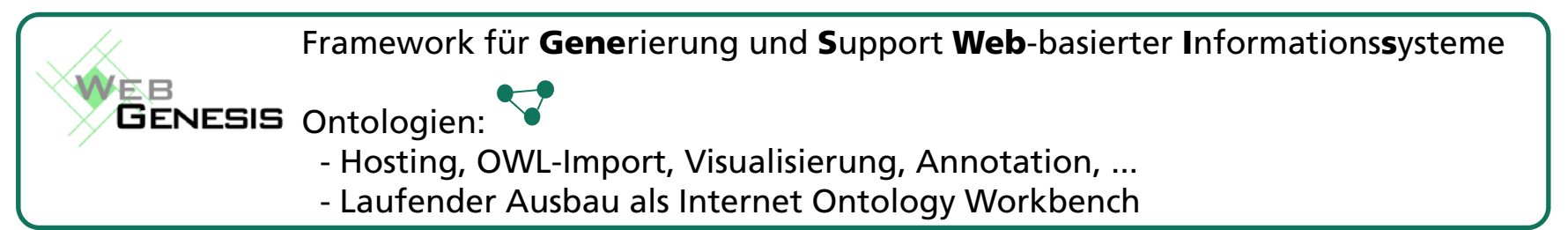

#### Direkter Bedarf:

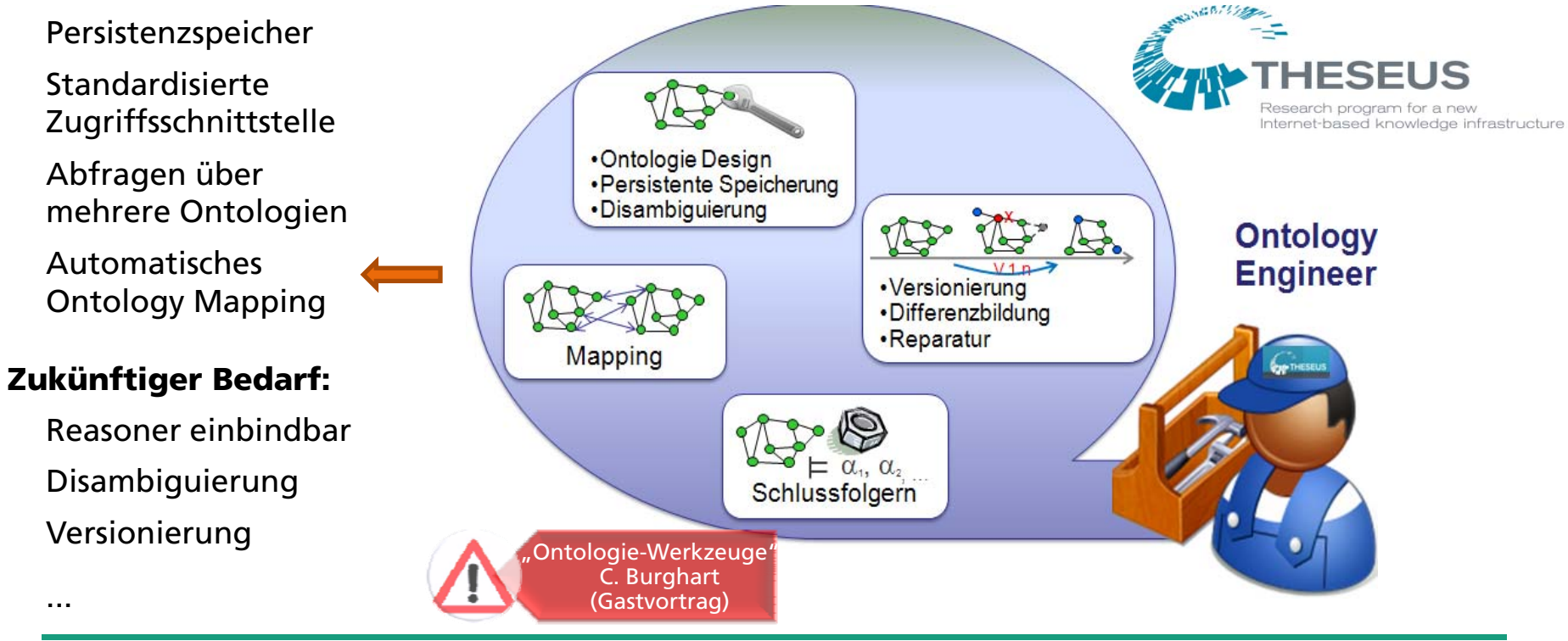

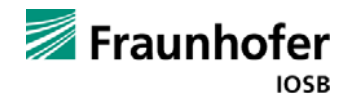

### **Architektur**

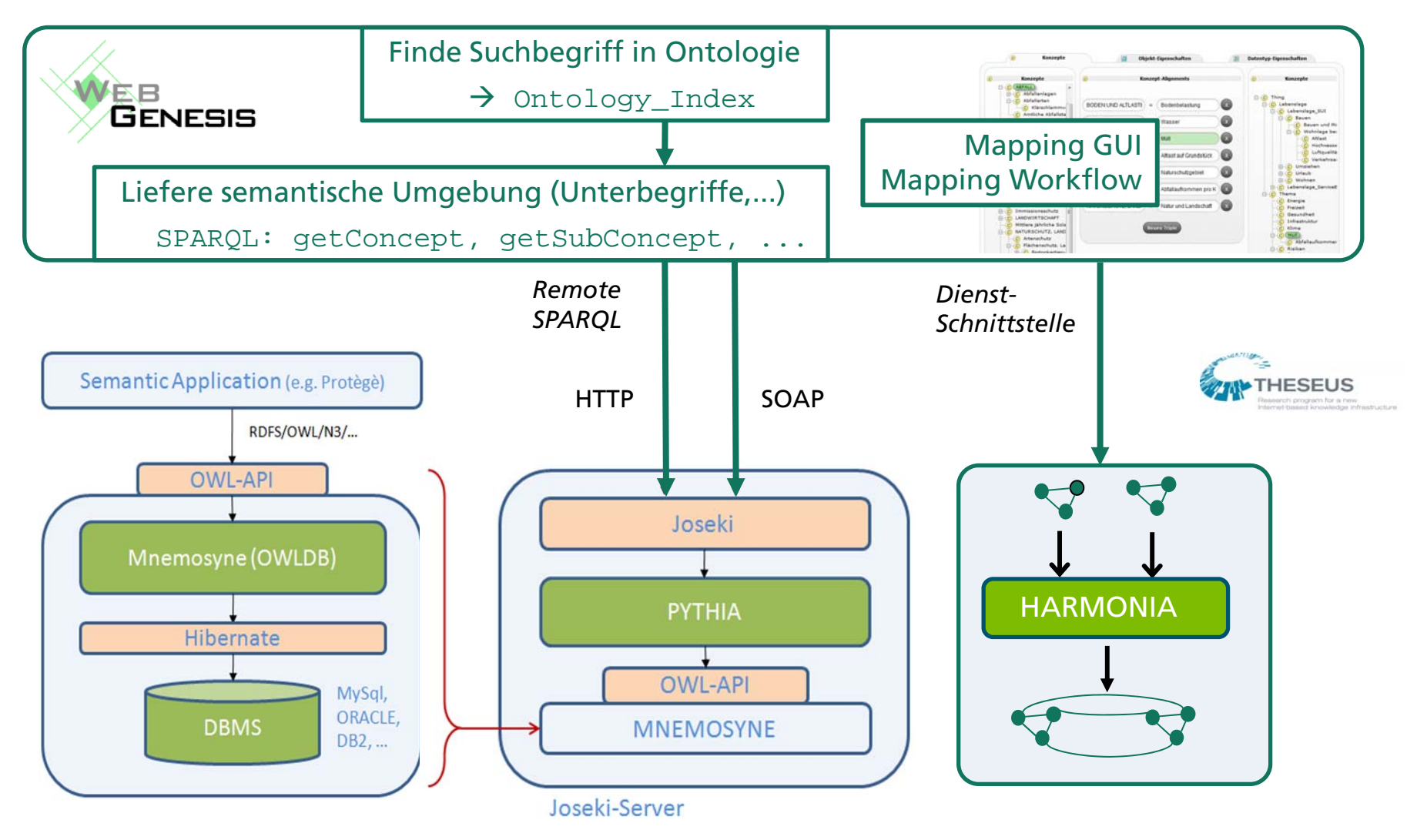

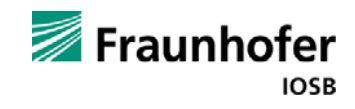

#### **Zusammenfassung**

- Ontologie-System unter WebGenesis® entwickelt und lauffähig
- Bestandteil des SUI Prototypen
- П Ausrichtung an Semantic Web Standards (z.B. OWL-API, Alignment API, SPARQL)
- H Integration von Komponenten aus dem Forschungsprogramm THESEUS
- Unterstützung des Lebenslagen-Konzepts
- Nutzung bestehender Vokabulare (GEMET/SNS, UIS-OAK)
- **Flexibles Mapping System**
- Generische, auf Ausbaufähigkeit ausgerichtete Architektur, austauschbare Komponenten
- Integriertes Konzept für Administration und Pflege

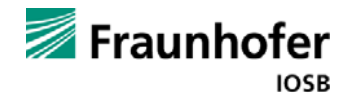

### **Laufende Arbeiten**

- Weiterentwicklung der SUI-Ontologie
- Integration des Gemeinsamen Stoffdatenpool Bund/Länder (GSBL)
- П Kooperation mit service-bw
- Definition neuer Mapping-Szenarien, Evaluierung der Mapping-Methodik
- Automatisierung der Erzeugung / des Updates von Ontologien
- "Nach-Verarbeitung", z.B. Ontology Based Ranking

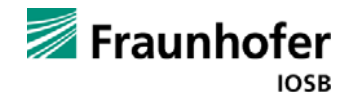

# Vielen Dank für Ihre Aufmerksamkeit!

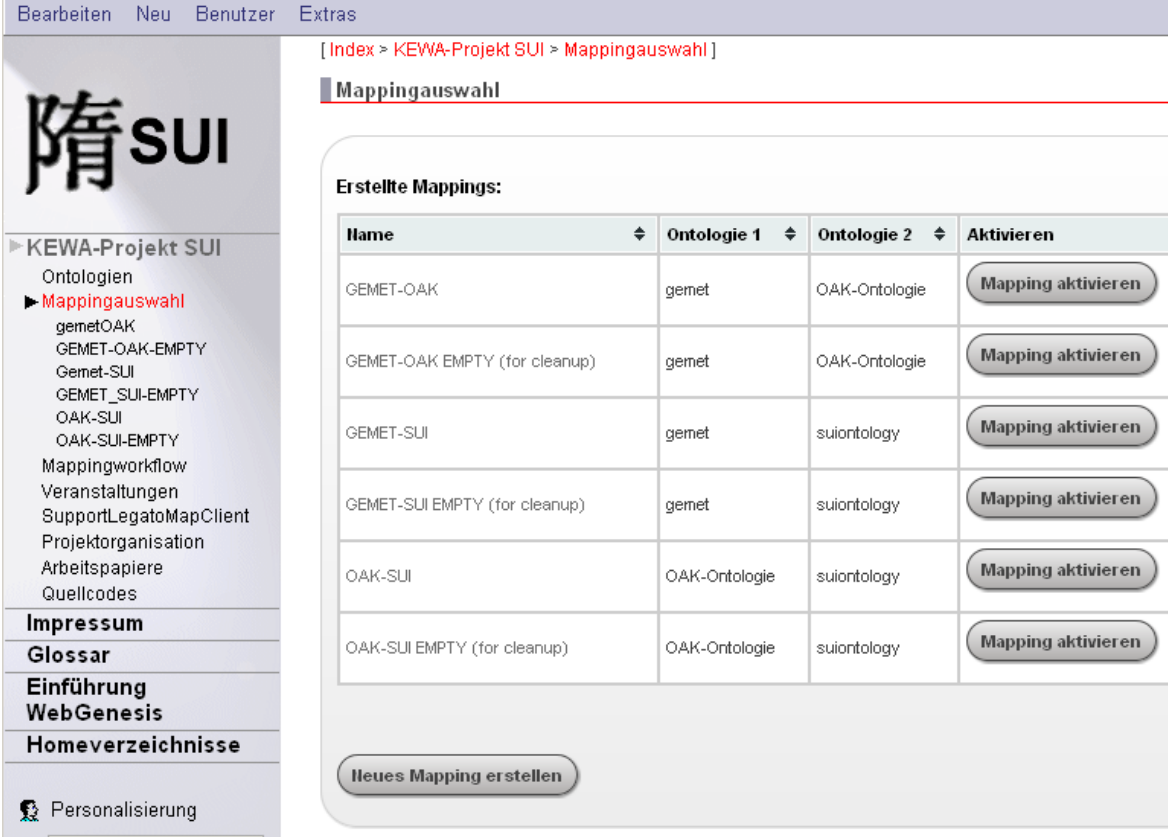

## http://sui.server.de

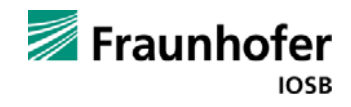

Aktiv≑ ÷

✓

×

✓

×

✓

×